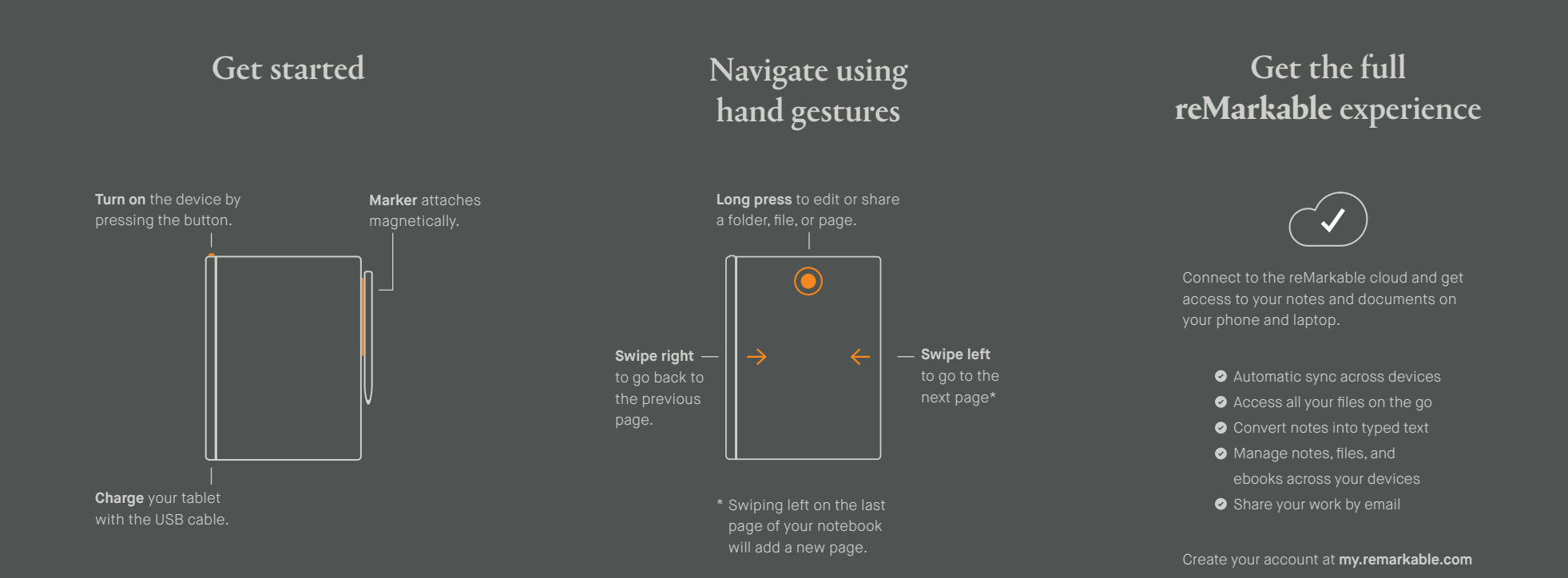

## Helpful links

**remarkable.com** Find more information about your reMarkable.

**my.remarkable.com** Download supporting apps and see your connected devices.

**support.remarkable.com** Get help with using your reMarkable.

**remarkable.com/legal** Find safety, warranty, and other legal information.

**remarkable.com/business** See what reMarkable can do for your business.

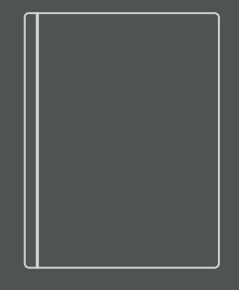

## Quick start guide

reMarkable 2

reMarkable

TM and © 2020 reMarkable AS – All rights reserved